## **Vulnerability Exception Details Overview**

The Exception details page contains general information on a selected RiskVision exception.

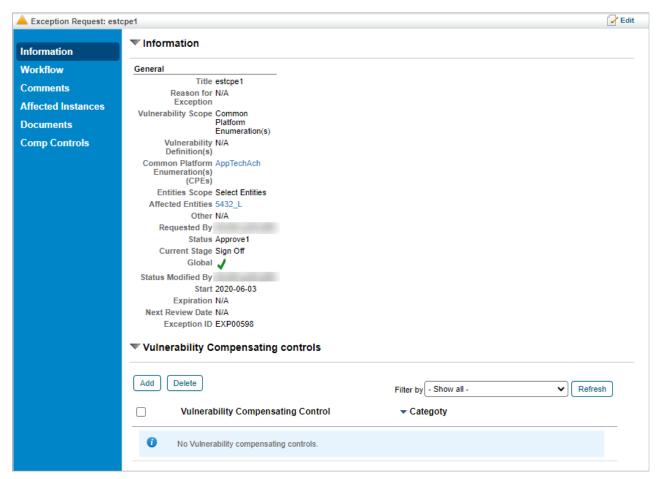

The Exception details page.

The following table summarizes the tabs available on the **Exception** details page.

| TAB                | DESCRIPTION                                                                                                    |
|--------------------|----------------------------------------------------------------------------------------------------|
| Information        | Displays information such as the vulnerability and entity scope, the affected entities, and the current stage. Users may also add or delete vulnerability compensating controls to the exception. |
| Workflow           | Shows the current workflow stage of the exception, as well as the workflow history. Users can also force a transition to another stage or delegate access to the exception to another user.       |
| Comments           | Allows users to review and add comments to the exception                                                                                                    |
| Affected Instances | Displays the entities, vulnerabilities, and tickets that the exception is attached to.                                                                                                    |
| Documents          | Displays all of the documents or web links attached to the exception. Users can add or delete documents or web links.                                                                             |
|                    |                                                                                                    |

| Comp Controls | Displays the current vulnerability compensating controls in the             |
|---------------|-----------------------------------------------------------------------------|
|               | Pending or Implemented status attached to the exception, and                |
|               | the status values for each entity listed in their <b>Entities</b> sections. |